## **First Communications Carrier Portal**

**Overview** First Communications' Carrier Portal allows local carriers to communicate efficiently with First Communications for CSR Requests and Port Out Requests. Each carrier must register with First Communications to use the Portal.

**Registration** Registration for First Communications Carrier Portal requires two steps. 1. Fill out the Trading Partner Profile

2. Set up a SuperUser for your company.

Each Trading partner should register only once.

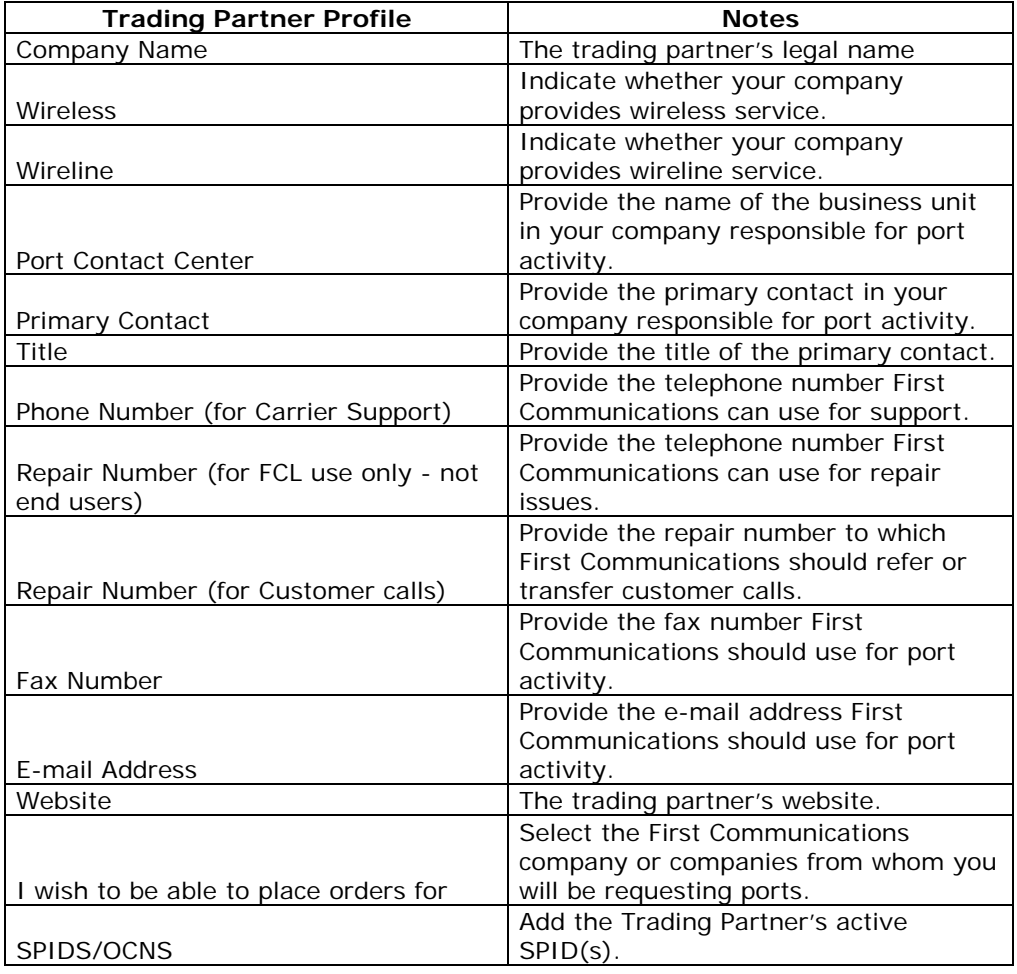

*Continued on next page*

## **First Communications Carrier Portal, Continued**

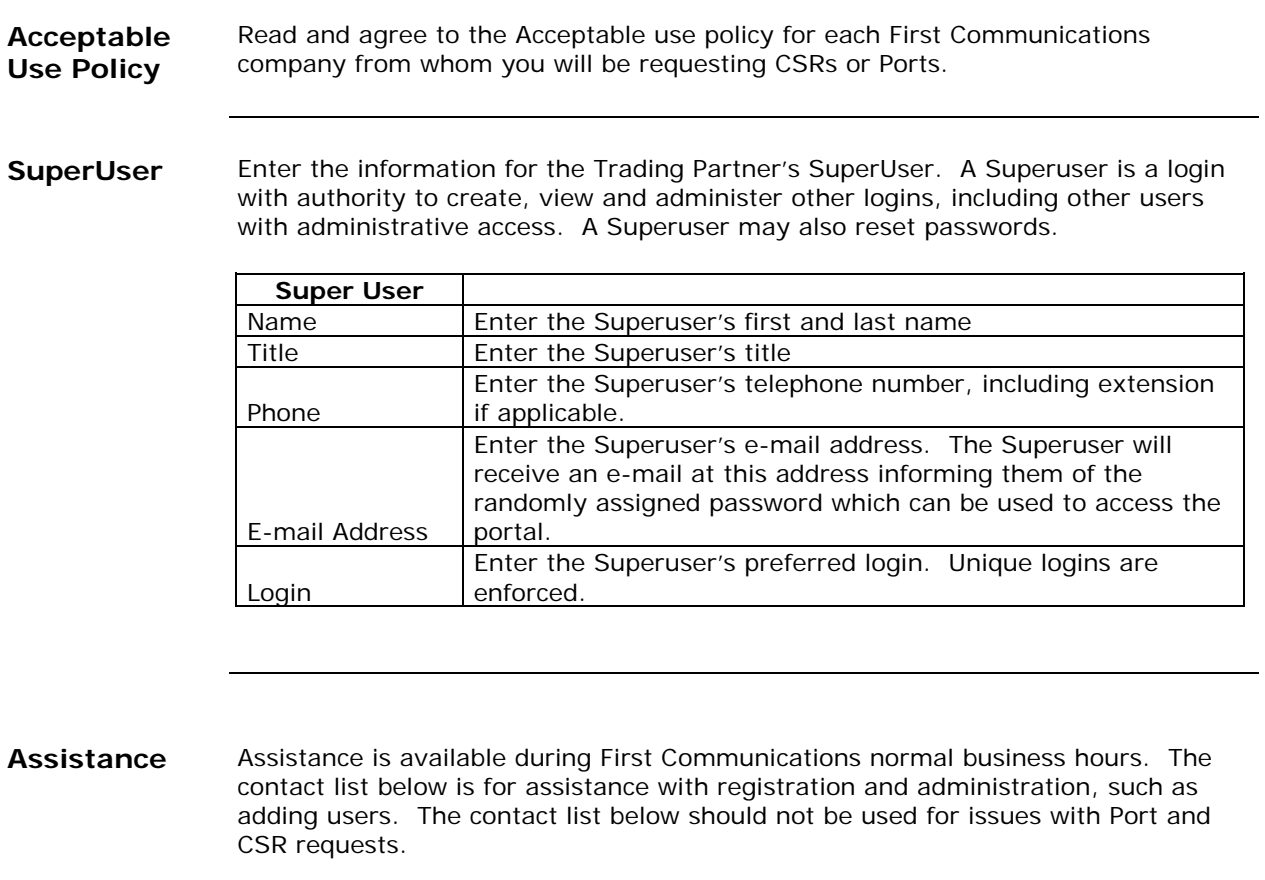

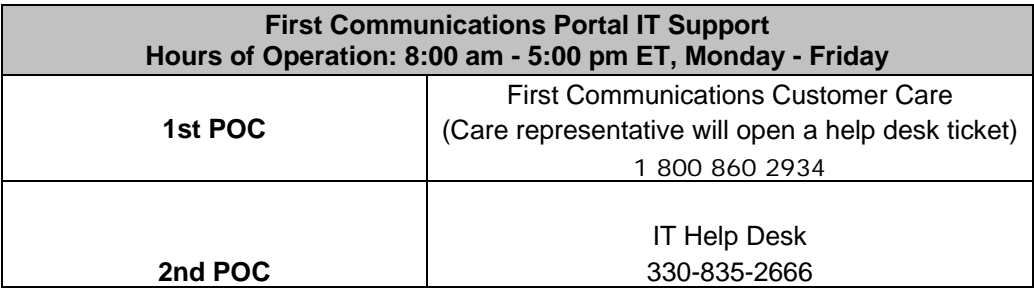